doi: 10.13582/j.cnki.1674-5876.2020.04.009

# 基于灰色理论对临涣煤矿六采区煤层 瓦斯压力的预测优化

宣啸<sup>1</sup>,罗文柯<sup>2</sup>\*,李贺<sup>2</sup>,黄妍<sup>2</sup>,陆俊翔<sup>2</sup>,王成龙<sup>2</sup>

(1.淮北矿业集团 涡北煤矿,安徽 亳州 233611;2.湖南科技大学 资源环境与安全工程学院,湖南 湘潭 411201)

摘 要:本文以淮北矿业集团临涣煤矿六采区准备巷道的7煤、9(8)煤和 10 煤在倾斜方向的实测原始瓦斯压力作为 灰色预测模型的原始数据序列,分别利用灰色 GM(1,1)模型、新陈代谢 GM(1,1)模型、GM(1,1)残差模型和"灰色-马尔 科夫(GM(1,1)-Markov)"组合模型进行预测,通过精度等级计算表明:灰色 GM(1,1)模型预测精度均为N级,预测数据可 信度较低;新陈代谢 GM(1,1)模型的预测精度分别为Ⅱ级、Ⅲ级和Ⅲ级,预测数据可信度较高;GM(1,1)残差模型的预测 精度分别为Ⅲ级、Ⅲ级和Ⅱ级,预测数据可信度较高:GM(1.1)-Markov 组合模型的预测精度分别为Ⅱ级、Ⅱ级和Ⅰ级,预 测数据可信度高-因此,在矿井其他采区的煤层瓦斯压力实测中,可推荐 GM(1,1)-Markov 组合模型运用到矿井深部采区 的煤层瓦斯压力的预测,以减少瓦斯压力的实测工作,节约大量人力、物力和财力,为矿井防突工作奠定基础.

关键词:煤层瓦斯压力;GM(1,1);新陈代谢 GM(1,1);GM(1,1)残差;GM(1,1)-Markov 组合 中图分类号:X936;TD712 文献标志码:A 文章编号:1672-9102(2020)04-0052-09

# Prediction and Optimization of Coal Seam Gas Pressure Based on Grey Theory in No.6 Mining Area of Linhuan Coal Mine

Xuan Xiao<sup>1</sup>, Luo Wenke<sup>2</sup>, Li He<sup>2</sup>, Huang Yan<sup>2</sup>, Lu Junxiang<sup>2</sup>, Wang Chenglong<sup>2</sup>

(1. Huaibei Mining Group Wobei Coal Mine, Bozhou 233611, China;

2. School of Resources, Environment and Safety Engineering, Hunan University of Science and Technology, Xiangtan 411201, China)

**Abstract**: In this paper, the measured original gas pressures of the 7 coal, 9 (8) coal and 10 coal in the inclined direction of the prepared roadway in the sixth mining area of Linhuan Coal Mine of Huaibei Mining Group are taken as the original data sequence of the grey prediction model, and gray GM  $(1, 1)$  model, Metabolism  $GM(1,1)$  model,  $GM(1,1)$  residual model and "gray - Markov" combined model are used to predict. Through the precision grade calculation, the results show that the prediction accuracy of the  $GM(1,1)$ model are four levels, with low confidence in the prediction data. The prediction accuracy of the Metabolism  $GM(1,1)$  model is two-level, three-level and three-level respectively, and the prediction data are reliable. The prediction accuracy of  $GM(1,1)$  residual model is three-level, three-level, and two-level respectively. and the prediction data have good credibility. The prediction accuracy of the  $GM(1,1)$  –Markov combined model is two - level, two - level, and first - level respectively, data credibility is good. Therefore, in the actual measurement of coal seam gas pressure in other mining areas of the mine, the gray " $GM(1,1)$  - Markov" combination model can be recommended to be applied to the prediction of coal seam gas pressure in the deep mining area of the mine, so as to greatly reduce the measurement of gas pressure, save a lot of manpower, material resources and financial resources, and lay foundations for the mine outburst prevention work.

 $*$ 通信作者. E-mail · hkdlwk@ tom.com

收稿日期: 2020-08-31

基金项目:国家自然科学基金资助项目(51974120);湖南省自然科学基金资助项目(2018JJ2123)

**Keywords**: coal seam gas pressure:  $GM(1,1)$ : Metabolism  $GM(1,1)$ :  $GM(1,1)$  residual:  $GM(1,1)$  -Markov combination

煤矿开采突出煤层是指在矿井井田范围内发生过突出或经鉴定、认定有突出危险性的煤层<sup>[1]</sup>,对于 突出煤层的瓦斯有效治理方法是在煤的整个采掘过程中严格实行"两个四位一体"<sup>[2]</sup>,无论是"区域四位 一体"还是"局部四位一体",突出危险性预测是其首选任务,也是提出防治突出危险性措施和效果检验的 基础<sup>[3]</sup>.在区域突出危险性预测指标中,最为常用的方法是实测各突出煤层的瓦斯压力(含量)<sup>[4]</sup>.煤层瓦 斯压力是指瓦斯在煤层中的游离瓦斯自由热运动力和积分隙和裂隙 空间壁面所产生的作用力<sup>[5]</sup>,测定煤层瓦斯压力工作程序复杂、工作量繁重,且测定结果误差较大.

灰色系统理论是中国学者邓聚龙教授于 1982 年创立的新理论<sup>[6]</sup>,即以"部分信息已知,部分信息未 知"的"小样本""贫信息"或"不确定性"系统为研究对象,通过对"部分"已知信息的生成、开发,提出有 价值的信息,实现对系统行为、演化规律的正确描述和有效监控[7]. 经过近 30 多年的改进与发展,该理论 以其横断面广、内涵丰富、渗透力强、方法实用、理论与实践并重而不断应用到农业、现代化工业、矿山、地 质、气象、交通运输和经济决策等诸多领域<sup>[8]</sup>.在灰色理论中,从简单的灰色 GM(1,1)出发,经不断研究与 改进,形成了单一类灰色预测模型灰色预测模型两大类型<sup>[9]</sup>.这些灰色系列预测模型,因其建模 简单、预测精度高、数据可靠而被广泛应用于包括灾害预测在内的各工程领域的预测实践中<sup>[10]</sup>.

本文将非线性科学技术引入到煤矿井下煤层瓦斯压力测定的工作中,特以淮北矿业集团临涣煤矿六采 区准备巷道的 7 煤、9(8) 煤和 10 煤在倾斜方向的实测煤层瓦斯压力原始数据作为灰色预测模型的原始数据 序列,利用灰色 GM(1,1)<sup>[11]</sup> 、新陈代谢 GM(1,1)模型<sup>[12]</sup> 、GM(1,1)残差模型<sup>[13]</sup> 和"灰色-马尔科夫"组合模 型[14]进行预测,对其结果进行精度等级对比分析,以获取某种预测模型用于预测煤层瓦斯压力为最优.

. 工程背景

淮北矿业集团临涣煤矿井田位于淮北平原,地势平坦,海拔标高一般为+27 m 左右,西北高,东南低. 矿井东西长 13 km,南北宽 4~5 km,面积约为 50 km<sup>2</sup>.六采区位于矿井西翼(含一、二水平),二叠系含煤地 层,主采 7 煤、9(8)煤、10 煤.东及东北以 DF232 断层上盘断煤交线为界,南以 F3 和大吴家断层下盘断煤 交线为界,西南以各主采煤层露头为界,西、西北、北以骑路周断层上盘断煤交线为界.采区走向长 3 145 m,倾向长 1 180 m,面积 3.71 km<sup>2</sup>;7 煤、9(8)煤、10 煤层回采上限标高为-275 m,回采下限标高分别 为-560,-575,-650 m.采区平面投影如图 1 所示.

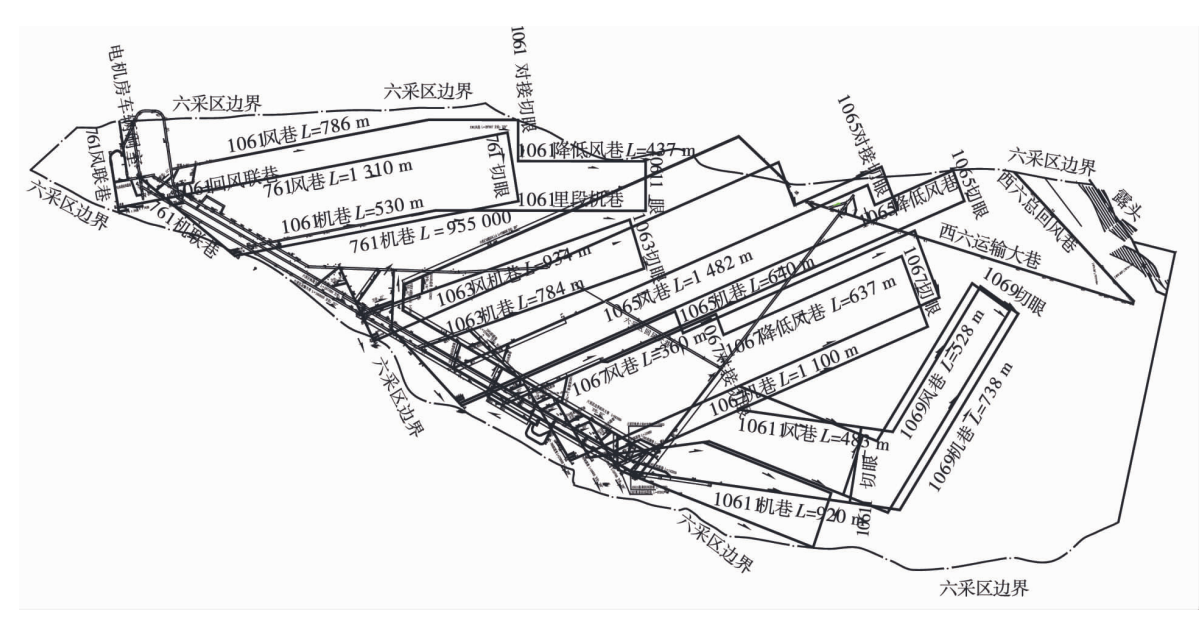

图 1 淮北矿业集团临涣煤矿六采区平面投影

# 0 灰色预测模型预测精度等级

预测目的是借助系统的历史数据及状态来推测和了解系统未来的发展趋势,以掌握和发现系统发展 规律 对系统的未来状态作出科学的定量预测 任何预测模型能否可用于实际生产指导 关键在于经过多 种精度检验方法检验后,来判断预测值是否合理和有效,常用预测模型精度检验方法有残差合格检验法。 关联度合格检验法、均方差比合格检验法和小误差概率合格检验法,如表 1 所示[15].

| 精度等级 |       |                     | 指标临界值       |          |
|------|-------|---------------------|-------------|----------|
|      | 相对误差α | 关联度 $\varepsilon_0$ | 均方差比值 $c_0$ | 小误差概率 po |
| I级   | 0.01  | 0.90                | 0.35        | 0.95     |
| Ⅱ级   | 0.05  | 0.80                | 0.50        | 0.80     |
| Ⅲ级   | 0.10  | 0.70                | 0.65        | 0.70     |
| Ⅳ级   | 0.20  | 0.60                | 0.80        | 0.60     |

表 1 灰色预测模型精度等级

2 灰色预测模型建立

3.1 GM(1,1)模型建模

设  $X^{(0)}$  为非负序列,  $X^{(1)}$  为  $X^{(0)}$  的 1-AGO 序列,  $Z^{(1)}$  为  $X^{(1)}$  的紧邻均值生成序列, 若参数列  $\widehat{\boldsymbol{a}}$  =  $[\, \mathcal{a} \, , \mathcal{b} \, ]$   $^{\mathrm{T}}$  =  $(\boldsymbol{B}^{\mathrm{T}} \boldsymbol{B})$   $^{-1} \boldsymbol{B}^{\mathrm{T}} \boldsymbol{Y}, \; \overline{\mathcal{M}}$   $\overline{\mathcal{W}}$ 

$$
GM(1,1) 椮型的原始形式为 x(0) (k) + ax(1) (k) = b.
$$
\n(1)

$$
GM(1,1) 権型的基本形式为  $x^{(0)}$  (k) +  $az^{(1)}$  (k) = b.
$$
 (2)

GM(1,1) 椮型的白化方ර \n
$$
\frac{dx^{(1)}}{dt} + a x^{(1)} = b.
$$
 (3)

式中:  $x^{(1)}(k) = \sum_{k=1}^{k}$  $\sum_{i=1}^{k} x^{(0)}$  (i),  $k = 1, 2, \cdots, n; z^{(1)}$  (k)  $= \frac{1}{2} [x^{(1)} (k) + x^{(1)} (k-1)]$ ,  $k = 2, 3, \cdots, n, a, b \nleftrightarrow \frac{1}{2}$ 

待辨识参数,由小二乘法估计求解,即由 $\stackrel{\frown}{a}$  = [a,b]  $^{\text{T}}$  = ( $\textit{B}^{\text{T}}\textit{B}$ )  $^{-1}$   $\textit{B}^{\text{T}}\textit{Y}$  求解,其中:

$$
\boldsymbol{B} = \begin{bmatrix} -z^{(1)} & (2) & 1 \\ -z^{(1)} & (3) & 1 \\ \vdots & \vdots & \vdots \\ -z^{(1)} & (n) & 1 \end{bmatrix}; \boldsymbol{Y} = \begin{bmatrix} x^{(0)} & (2) \\ x^{(0)} & (3) \\ \vdots \\ x^{(0)} & (n) \end{bmatrix}.
$$
 (4)

通过式(3)和式(4)求解得传统 GM(1.1)模型的时间响应序列和其还原值公式分别为

$$
\widehat{x}^{(1)}\ (k+1) = \left(x^{(0)}\ (1) \ -\frac{b}{a}\right) e^{-ak}, (k=1,2,\cdots,n) \ ; \tag{5}
$$

$$
\widehat{x}^{(0)}\ (k+1) = \widehat{x}^{(1)}\ (k+1) - \widehat{x}^{(1)}\ (k) = (1 - e^a) \left( x^{(0)}\ (1) - \frac{b}{a} \right) e^{-ak}, (k = 1, 2, \cdots, n). \tag{6}
$$

#### 3.2 残差 GM(1,1)模型建模

当采用  $GM(1,1)$ 模型的各种形式进行模拟精度均达不到要求时,可以考虑对残差序列建立 $GM(1,1)$ 模型,对原来的模型进行修正,以提高模拟精度.

设  $X^{(0)}$  为原始序列,  $X^{(1)}$  为  $X^{(0)}$  的 1-AGO 序列, GM(1,1) 模型的时间响应式为

$$
\widehat{x}^{(1)}\ (k+1) = \left(x^{(0)}\ (1) - \frac{b}{a}\right) e^{-ak} + \frac{b}{a}, (k = 1, 2, \cdots, n) \tag{7}
$$

残差序列为

 $\varepsilon^{(0)} = (\varepsilon^{(0)}(1), \varepsilon^{(0)}(2), \cdots, \varepsilon^{(0)}(n)) = (x^{(1)}(1) - \hat{x}^{(1)}(1), x^{(1)}(2) - \hat{x}^{(1)}(2), \cdots, x^{(1)}(n))$  $\widehat{x}^{(1)}(n)$ .  $(n)$ ). (8)

若存在  $k_0$ , 满足 n −  $k_0 \geq 4$ , 则称 (  $|e^{(0)}(k_0)|$ ,  $|e^{(0)}(k_0 + 1)|$ ,…,  $|e^{(0)}(n)|$ ) 为可建模残差尾 段,仍记为 $\varepsilon^{(0)} = (\varepsilon^{(0)}(k_0), \varepsilon^{(0)}(k_0+1), \cdots, \varepsilon^{(0)}(n))$ .

残差修正也就是取  $k_0 = 2$ , 对  $GM(1,1)$ 模型预测得到的残差序列的绝对值重新按照  $GM(1,1)$ 模型的 计算步骤得到残差序列的发展系数 a 和灰色作用量 b.结合 GM(1.1)模型的时间响应式可以得到相应的 残差修正时间响应式:

$$
\widehat{x}^{(0)}\ (k+1) = \left(x^{(0)}\ (1) - \frac{b}{a}\right) e^{-ak} \pm (-a) \left(\varepsilon^{(0)}\ (k) - \frac{b}{a}\right) e^{-a(k-2)}, \quad k \ge 2. \tag{9}
$$

$$
\text{{N}\oplus k \leq n, \text{ $k \Delta_k = $\left|\frac{\varepsilon(k)}{x^{(0)}\left(k\right)}\right|$ } \text{ $j $k$ į. [k] \text{ $k$ } k$ } \text{ $k$ } \text{ $k$ } \text
$$

 $\Delta \leq \alpha$ , 且  $\Delta$ <sub>n</sub> <  $\alpha$  成立时,则称模型为残差合格模型.

#### 3.3 新陈代谢 GM(1,1)模型建模

设原始数据序列为 $X^{(0)} = (x^{(0)}(1), x^{(0)}(2), \cdots, x^{(0)}(n))$ , 置入最新信息 $x^{(0)}(n+1)$ , 去掉原 信息  $x^{(0)}$  (1), 利用  $X^{(0)} = (x^{(0)}$  (2),  $x^{(0)}$  (3),…, $x^{(0)}$  (n),  $x^{(0)}$  (n + 1)) 建立的模型为新陈代谢  $GM(1.1)$ 模型.

### 213 灰色状态马尔夫科模型建模

3.4.1 灰色转移马尔科夫模型

设 { $X_n, n \in \mathbf{T}$ } 为随机过程,若对于任意整数  $n \in \mathbf{T}$  和任意状态  $i_0, i_1, \dots, i_{n+1} \in \mathbf{I}$ , 若条件概率满足:  $P(X_{n+1} = i_{n+1} | X_0 = i_0, X_1 = i_1, \cdots, X_n = i_n) = P(X_{n+1} = i_{n+1} | X_n = i_n)$  (10) 则称  $\{X_n, n \in \mathbf{T}\}\$ 为马尔柯夫链.表示系统未来  $(t = n + 1)$  所处的状态仅与其现在  $(t = n)$  所处的状态 者美 而与世<del>过于</del>

[天,而与其立去 (t ≤ n – 1) 所v的状念元天.י者对性意整数 n ∈ T 和状念 i, j ∈ I, 则称  

$$
p_{ij}(n) = P(X_{n+1} = j | X_n = i).
$$
 (11)

为马尔柯夫链的转移概率.设 p; 为转移概率,则称

$$
\boldsymbol{P} = [p_{ij}] = \begin{bmatrix} p_{11} & p_{12} & \cdots & p_{1n} & \cdots \\ p_{21} & p_{22} & \cdots & p_{2n} & \cdots \\ \vdots & \vdots & & \vdots \\ p_{m1} & p_{m2} & \cdots & p_{mn} & \cdots \end{bmatrix} .
$$
 (12)

为系统状态转移概率矩阵.

3.4.2 灰色状态马尔科夫模型

设原始数据为 $X^{(0)}$  (k)  $(k = 1, 2, \cdots, n)$ ,  $\hat{Y}(k)$  为  $k$  时刻按 GM(1,1) 模型求得的原始数据的预测值, 则 $\hat{Y}(k)$  曲线反映了原始数据列的变化趋势.对于一个符合马尔柯夫链特点的非平稳随机序列 $X^{(0)}$  (k), 若将其划分为 s 个状态,任一状态 (f); 表达为

$$
\bigoplus_{i} = [\widetilde{\bigoplus}_{1i}, \widetilde{\bigoplus}_{2i}] \ . \tag{13}
$$

 $\exists \vec{\uparrow} \forall \exists \vec{\theta}_i \in \bigoplus_i; \widetilde{\bigoplus}_{1i} = \widehat{y}(k) + A_i; \widetilde{\bigoplus}_{2i} = \widehat{y}(k) + B_i, i = 1, 2, \cdots, s.$ 

由于  $\hat{Y}(k)$  是时间  $k$  的函数, 因而灰元  $\widetilde{\Theta}_{1i}$ ,  $\widetilde{\Theta}_{2i}$  也随时序变化.若  $M_{ij}(m)$  为状态  $\Theta_i$  经过 m 步转移到 状态  $\Theta$ , 的原始数据样本数,  $M_i$  为状态  $\Theta$ , 的原始数据样本数, 称

$$
P_{ij}(m) = \frac{M_{ij}(m)}{M_i}, i = 1, 2, \cdots, s.
$$
 (14)

为状态转移概率.在实际中,一般只要考察一步转移概率矩阵  $P$ ,设预测对象处于  $\oplus_k$ 状态,则考察  $P$  中第  $k \in \mathcal{F}$ ,  $\ddot{\mathcal{F}}$  max{ $p_{k1}, p_{k2}, \dots, p_{k}$ } =  $p_{kl}$ , 则可认为下一时刻系统最有可能由  $\bigoplus_k$ 状态转向  $\bigoplus_l$ 状态.若遇到矩阵  $\boldsymbol{P}$ 中第 k 行有 2 个或 2 个以上概率相同或相近时,则状态的未来转向难确定.此时,需要考察 2 步或 s 步转移 4 六采区 7 煤、9(8) 煤和 10 煤瓦斯压力灰色模型预测

为体现预测模型的科学合理性, 选取六采区 7 煤、9(8) 煤和 10 煤在倾斜方向的实测瓦斯压力前 10 个 数据,详见表 2 所示.

表 2 临涣六采区 7 煤、9(8) 煤、10 煤瓦斯压力实测前 10 个观测数据 Frame Fram Fram Frame Frame Frame Frame Frame Frame Frame Frame Frame Fra

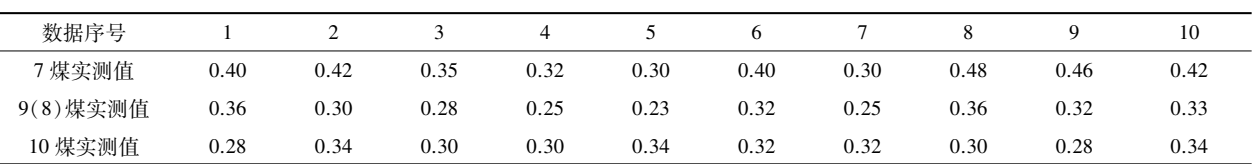

#### 4.1 GM(1,1)模型预测

选取六采区 7 煤倾斜方向的实测瓦斯压力前 10 个数据进行模拟.

1)初始化建模原始序列: {0.400.0.420.0.350.0.320.0.300.0.400.0.300.0.480.0.4400.0.420}.

2) 原始序列的 1-AGO 生成:

 ${0.400 \ 0.0820 \ 0.1170 \ 0.1490 \ 0.1790 \ 0.2190 \ 0.2490 \ 0.2970 \ 0.3430 \ 0.3850 \ 0.}$ 

 $3$ )1-AGO 生成序列的紧邻均值生成:

 $\{0.610\ 0, 0.995\ 0, 1.330\ 0, 1.640\ 0, 1.990\ 0, 2.340\ 0, 2.730\ 0, 3.200\ 0, 3.640\ 0\}$ .

4) 计算灰色模型发展系数 a 和灰色作用量 b: a = -0.030, b = 0.322. 代入式 (5) 和式 (6) 得  $\hat{x}^{(0)}$   $(k + 1) = 0.329 e^{0.030k}$ .

5)由此得出 7 煤瓦斯压力  $GM(1,1)$ 模型预测结果.同上步骤可得 9(8)煤和 10 煤瓦斯压力 $GM(1,1)$ 模型预测结果,如表 3 所示.

| 序号             | 实测数据/MPa |          |       | 模型数据/MPa |          | 残差    |          |          | 相对误差/%   |        |          |        |
|----------------|----------|----------|-------|----------|----------|-------|----------|----------|----------|--------|----------|--------|
|                | 7 煤      | $9(8)$ 煤 | 10 煤  | 7 煤      | $9(8)$ 煤 | 10 煤  | 7 煤      | $9(8)$ 煤 | 10 煤     | 7 煤    | $9(8)$ 煤 | 10 煤   |
|                | 0.400    | 0.360    | 0.280 | 0.400    | 0.360    | 0.280 | 0.000    | 0.000    | 0.000    | 0.000  | 0.000    | 0.000  |
| $\overline{2}$ | 0.420    | 0.300    | 0.340 | 0.339    | 0.261    | 0.321 | 0.081    | 0.039    | 0.019    | 19.373 | 13.014   | 5.595  |
| 3              | 0.350    | 0.280    | 0.300 | 0.349    | 0.268    | 0.320 | 0.001    | 0.012    | $-0.020$ | 0.290  | 4.109    | 6.536  |
| $\overline{4}$ | 0.320    | 0.250    | 0.300 | 0.360    | 0.276    | 0.318 | $-0.040$ | $-0.026$ | $-0.018$ | 12.393 | 10.501   | 6.082  |
| 5              | 0.300    | 0.230    | 0.340 | 0.371    | 0.284    | 0.317 | $-0.071$ | $-0.054$ | 0.023    | 23.551 | 23.580   | 6.798  |
| 6              | 0.400    | 0.320    | 0.320 | 0.382    | 0.292    | 0.316 | 0.018    | 0.028    | 0.004    | 4.504  | 8.611    | 1.395  |
| 7              | 0.300    | 0.250    | 0.320 | 0.394    | 0.301    | 0.314 | $-0.094$ | $-0.051$ | 0.006    | 31.221 | 20.357   | 1.816  |
| 8              | 0.480    | 0.360    | 0.300 | 0.406    | 0.310    | 0.313 | 0.074    | 0.050    | $-0.013$ | 15.480 | 14.004   | 4.283  |
| 9              | 0.460    | 0.320    | 0.280 | 0.418    | 0.319    | 0.312 | $-0.042$ | 0.001    | $-0.032$ | 9.108  | 0.459    | 11.255 |
| 10             | 0.420    | 0.330    | 0.340 | 0.431    | 0.328    | 0.310 | $-0.011$ | 0.002    | 0.030    | 2.591  | 0.687    | 8.769  |

表 3 六采区 7 煤、9(8) 煤和 10 煤瓦斯压力倾斜方向 GM(1,1) 预测结果

6) 由此得到, 对六采区主采的 7 煤瓦斯压力预测结果平均相对误差为 13.168%, 由误差检验计算得  $c = 0.780, p = 0.640, \text{m}$  精度等级为 IV 级.

7)同理,对六采区主采的 9(8)煤瓦斯压力预测结果的平均相对误差为 10.591%,由误差检验计算得  $c = 0.714$ ,  $p = 0.616$ , 预测精度等级为 $N$ 级.

8)同理,对六采区主采的 10 煤瓦斯压力预测结果的平均相对误差为 13.168%.由误差检验计算得  $c = 0.887$ ,  $p = 0.691$ , 预测精度为N级.

#### 4.2 新陈代谢 GM(1,1) 模型预测

选取六采区 7 煤倾斜方向的实测瓦斯压力前 10 个数据进行模拟.

1) 根据新陈代谢 GM(1,1) 模型灰色建模步骤, 先去掉一个旧序号 1 的信息 0.400, 再置入一个新实测

#### 数据 0.400. 分别建立原始数据序列.

2)用灰色理论的建模原理进行预测,依此类推,得到 7 煤瓦斯压力新陈代谢 GM(1,1)模拟预测结果 如表 4 所示.

同上步骤,亦可分别获得  $9(8)$ 煤和 10 煤瓦斯压力新陈代谢 GM $(1,1)$ 模型预测结果,如表 4 所示.

表 4 六采区 7 煤、9(8) 煤和 10 煤倾斜方向瓦斯压力新陈代谢 GM(1,1) 模型预测结果

| 序号             | 实测数据/MPa |          | 模型数据/MPa |       | 残差       |       |          | 相对误差/%   |          |       |          |       |
|----------------|----------|----------|----------|-------|----------|-------|----------|----------|----------|-------|----------|-------|
|                | 7 煤      | $9(8)$ 煤 | 10 煤     | 7 煤   | $9(8)$ 煤 | 10 煤  | 7 煤      | $9(8)$ 煤 | 10 煤     | 7 煤   | $9(8)$ 煤 | 10 煤  |
|                | 0.420    | 0.300    | 0.340    | 0.397 | 0.350    | 0.284 | 0.003    | 0.010    | $-0.004$ | 0.008 | 0.028    | 0.014 |
| 2              | 0.350    | 0.280    | 0.300    | 0.414 | 0.313    | 0.323 | 0.006    | $-0.013$ | 0.017    | 0.014 | 0.043    | 0.050 |
| 3              | 0.320    | 0.250    | 0.300    | 0.374 | 0.278    | 0.318 | $-0.024$ | 0.002    | $-0.018$ | 0.069 | 0.007    | 0.060 |
| $\overline{4}$ | 0.300    | 0.230    | 0.340    | 0.329 | 0.251    | 0.308 | $-0.009$ | $-0.001$ | $-0.008$ | 0.028 | 0.004    | 0.027 |
| 5              | 0.400    | 0.320    | 0.320    | 0.290 | 0.243    | 0.324 | 0.010    | $-0.013$ | 0.016    | 0.033 | 0.057    | 0.047 |
| 6              | 0.300    | 0.250    | 0.320    | 0.364 | 0.272    | 0.330 | 0.036    | 0.048    | $-0.010$ | 0.090 | 0.150    | 0.031 |
| 7              | 0.480    | 0.360    | 0.300    | 0.336 | 0.276    | 0.326 | $-0.036$ | $-0.026$ | $-0.006$ | 0.120 | 0.104    | 0.019 |
| 8              | 0.460    | 0.320    | 0.280    | 0.440 | 0.340    | 0.302 | 0.040    | 0.020    | $-0.002$ | 0.008 | 0.056    | 0.006 |
| 9              | 0.420    | 0.330    | 0.340    | 0.467 | 0.329    | 0.285 | $-0.007$ | $-0.009$ | $-0.005$ | 0.015 | 0.028    | 0.018 |
| 10             | 0.400    | 0.230    | 0.260    | 0.462 | 0.344    | 0.316 | $-0.042$ | $-0.014$ | 0.024    | 0.100 | 0.042    | 0.070 |

3) 由此得到, 对六采区主采的 7 煤瓦斯压力预测结果的平均相对误差为 0.048 5%, 由误差检验计算 得  $c = 0.483$ ,  $p = 0.827$ , 预测精度等级为 II 级.

4) 同理, 对六采区主采的 9(8) 煤瓦斯压力预测结果的平均相对误差为 0.051 9%, 由误差检验计算得  $c = 0.573$ ,  $p = 0.700$ , 预测精度等级为Ⅲ级.

5)同理,对六采区主采的 10 煤瓦斯压力预测结果的平均相对误差为 0.047 1%,由误差检验计算得  $c = 0.413$ ,  $p = 0.600$ , 预测精度等级为Ⅲ级.

#### 4.3 GM(1,1)残差模型预测

通过 GM(1,1)模型预测得到的六采区 7 煤倾斜方向的实测瓦斯压力前 10 个数据的残差序列,将其 绝对值重新按照  $GM(1,1)$ 模型的步骤计算,得到残差序列的发展系数  $a$  和灰色作用量  $b$ .

1)初始化建模原始序列: {0.081,0.001,0.040,0.071,0.018,0.094,0.074,0.042,0.011}.

2)原始序列的  $1-AGO + \frac{1}{2}$ :  $\{0.081\ 0.0082\ 0.0122\ 0.0193\ 0.0211\ 0.0.305\ 0.0.379\ 0.0421\ 0.0.432\ 0.$ 

3)1-AGO生成序列的紧邻均值生成: {0.081 5,0.102 0,0.157 5,0.202 0,0.258 0,0.342 0,0.400 0,0.426 5 {.

4) 计算灰色模型发展系数  $a$  和灰色作用量  $b_1 a = -0.029$ ,  $b = 0.037$ . 将其代入残差修正时间响应式(9)  $\text{4} \widehat{x}^{(0)} (k+1) = 0.329 \,\mathrm{e}^{0.030k} \pm 0.039 \,\mathrm{e}^{-0.029(k-2)}, k \geq 2.$ 

5) 利用  $GM(1,1)$  残差模型预测六采区 7 煤倾斜方向的瓦斯压力结果如表 5 所示.

同上步骤, 亦可分别获得  $9(8)$ 煤和  $10$  煤瓦斯压力  $GM(1.1)$ 残差模型预测结果, 如表 5 所示,

表 5 六采区 7 煤、9(8) 煤和 10 煤倾斜方向瓦斯压力 GM(1,1) 残差模型预测结果

| 序号             |       | 实测数据/MPa |       |       | 模型数据/MPa |       | 残差       |          |          | 相对误差/% |          |       |
|----------------|-------|----------|-------|-------|----------|-------|----------|----------|----------|--------|----------|-------|
|                | 7 煤   | $9(8)$ 煤 | 10 煤  | 7 煤   | $9(8)$ 煤 | 10 煤  | 7煤       | $9(8)$ 煤 | 10 煤     | 7 煤    | $9(8)$ 煤 | 10 煤  |
|                | 0.400 | 0.360    | 0.280 | 0.400 | 0.360    | 0.280 | 0.000    | 0.000    | 0.000    | 0.000  | 0.000    | 0.000 |
| $\overline{2}$ | 0.420 | 0.300    | 0.340 | 0.378 | 0.294    | 0.332 | 0.042    | 0.006    | 0.008    | 0.010  | 0.020    | 0.024 |
| 3              | 0.350 | 0.280    | 0.300 | 0.312 | 0.299    | 0.307 | 0.038    | $-0.019$ | $-0.007$ | 0.108  | 0.067    | 0.023 |
| $\overline{4}$ | 0.320 | 0.250    | 0.300 | 0.324 | 0.244    | 0.305 | $-0.006$ | 0.006    | $-0.005$ | 0.018  | 0.024    | 0.017 |
| 5              | 0.300 | 0.230    | 0.340 | 0.335 | 0.253    | 0.331 | $-0.035$ | $-0.023$ | 0.009    | 0.116  | 0.100    | 0.026 |
| 6              | 0.400 | 0.320    | 0.320 | 0.416 | 0.318    | 0.332 | $-0.016$ | 0.002    | $-0.012$ | 0.040  | 0.006    | 0.038 |
| 7              | 0.300 | 0.250    | 0.320 | 0.360 | 0.272    | 0.332 | $-0.060$ | $-0.022$ | $-0.012$ | 0.200  | 0.088    | 0.038 |
| 8              | 0.480 | 0.360    | 0.300 | 0.438 | 0.333    | 0.291 | 0.042    | 0.027    | 0.009    | 0.087  | 0.075    | 0.030 |
| 9              | 0.460 | 0.320    | 0.280 | 0.450 | 0.300    | 0.287 | 0.010    | 0.020    | $-0.007$ | 0.021  | 0.062    | 0.025 |
| 10             | 0.420 | 0.330    | 0.340 | 0.400 | 0.346    | 0.336 | 0.020    | $-0.016$ | 0.004    | 0.047  | 0.048    | 0.012 |

6)由此得到,对六采区主采的7煤瓦斯压力预测结果的平均模拟相对误差为 0.071%,由误差检验计 算得  $c = 0.327$ ,  $p = 0.750$ , 此模型预测精度为Ⅲ级.

7) 同理, 对六采区主采的 9(8) 煤瓦斯压力预测结果的平均模拟相对误差为 0.054%, 由误差检验计算 得  $c = 0.423$ ,  $p = 0.800$ , 此模型预测精度为Ⅲ级.

8) 同理, 对六采区主采的 10 煤瓦斯压力预测结果的平均模拟相对误差为 0.026%, 由误差检验计算得  $c = 0.537$ ,  $p = 0.800$ , 此模型预测精度等级为 II 级.

#### 4.4 GM(1,1)-Markov 模型预测

选取六采区 7 煤倾斜方向的实测瓦斯压力前 10 个数据进行模拟.

1) 7 煤倾斜方向煤层瓦斯压力的灰色状态划分如表 6 所示.

表 6 六采区 7 煤倾斜方向煤层瓦斯压力的灰色状态划分

| 状态编号           | 相对值范围           | 包括序列   |
|----------------|-----------------|--------|
| $E_1$          | $0.760 - 0.880$ | 5,7    |
| E <sub>2</sub> | $0.880 - 1.000$ | 1,4,10 |
| $E_3$          | $1.000 - 1.120$ | 3.6.9  |
| $E_4$          | $1.120 - 1.240$ | 2,8    |

2) 按照灰色 GM(1,1) 模型 7 煤的实际值和预测值, 根据其相对值大小进行煤层瓦斯压力的状态预 测,如表 7 所示.

| 序号 | 实际值/MPa | 预测值/MPa | 相对值   | 所处状态           | 下1步转移状态        | 下 2 步转移状态      | 下 3 步转移状态      | 下 4 步转移状态      |
|----|---------|---------|-------|----------------|----------------|----------------|----------------|----------------|
| 1  | 0.400   | 0.400   | 1.000 | $\mathbf{E}_2$ | $E_4$          | $E_3$          | $E_2$          | $E_1$          |
| 2  | 0.420   | 0.339   | 1.239 | $E_4$          | $E_3$          | E <sub>2</sub> | $E_1$          | $E_3$          |
| 3  | 0.350   | 0.349   | 1.003 | $\mathrm{E}_3$ | E <sub>2</sub> | $E_1$          | $E_3$          | $E_1$          |
| 4  | 0.320   | 0.360   | 0.889 | $E_2$          | $E_1$          | $E_3$          | $E_1$          | $E_4$          |
| 5  | 0.300   | 0.371   | 0.809 | $E_1$          | $E_3$          | $E_1$          | $E_4$          | $E_3$          |
| 6  | 0.400   | 0.382   | 1.047 | $E_3$          | $E_1$          | $E_4$          | $E_3$          | E <sub>2</sub> |
| 7  | 0.300   | 0.394   | 0.761 | $E_1$          | $E_4$          | $E_3$          | E <sub>2</sub> |                |
| 8  | 0.480   | 0.406   | 1.182 | $E_4$          | $E_3$          | $E_2$          |                |                |
| 9  | 0.460   | 0.418   | 1.100 | $E_3$          | E <sub>2</sub> |                |                |                |
| 10 | 0.420   | 0.431   | 0.974 | E <sub>2</sub> |                |                |                |                |

表 7 六采区 7 煤倾斜方向瓦斯压力状态预测

经计算得到状态转移概率矩阵:

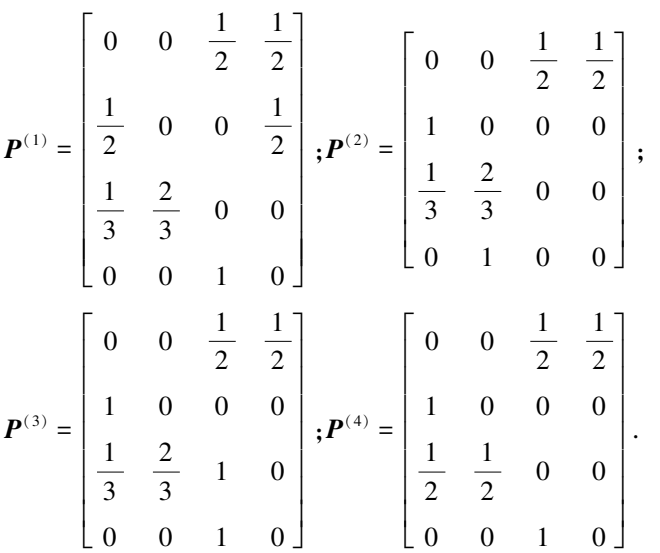

3) 为了得到 7 煤层瓦斯压力预测值, 选取邻近的 4 个序号 $(6.7.8.9)$ , 转移步数分别定为 1.2.3.4.在 转移步数对应的转移矩阵中,取起始状态对应的行向量组成新的概率矩阵,再对新的概率矩阵列向量求 和,其和最大的列所对应的状态即为序号 10 的煤层瓦斯压力所处的状态.计算结果如表 8 所示.

| 序号 | 所处状态           | 转移步数 | $E_1$        | E <sub>2</sub> | $E_{3}$ | $E_4$ |
|----|----------------|------|--------------|----------------|---------|-------|
|    | $E_{3}$        |      | 1/3          | 2/3            |         | U     |
| 8  | $E_4$          |      | $\mathbf{0}$ | $\Omega$       |         | 0     |
| Ð  | $E_{1}$        |      | 0            | $\theta$       | 1/2     | 1/2   |
| h  | E <sub>2</sub> | 4    | 1/2          | 1/2            |         | O     |

表 8 六采区 7 煤序号 10 的煤层瓦斯压力所处状态预测

4) 由列向量求和结果, 10 号预测值所处状态为 E<sub>3</sub>, 即位于 1.000~1.120, 预测值为

$$
\widehat{x}(k) = \frac{(M_{i1} + M_{i2}) x(k)}{2} = \frac{(1.000 + 1.120) \times 0.420}{2} = 0.445.
$$

依此,利用 GM(1,1)-Markov 模型预测六采区 7 煤倾斜方向瓦斯压力,如表 9 所示.

同理利用 GM(1,1)-Markov 模型预测六采区 9(8) 煤和 10 煤倾斜方向瓦斯压力,如表 9 所示.

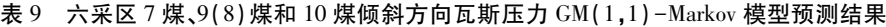

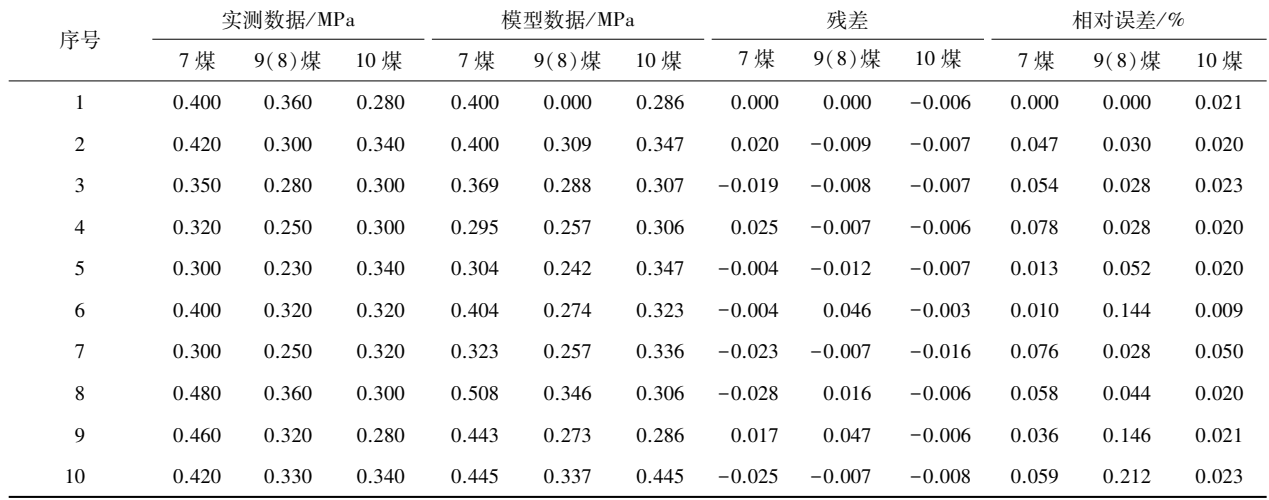

5)由此得到,对六采区主采的7 煤瓦斯压力预测结果的平均模拟相对误差为 0.047%,由误差检验计 算得  $c = 0.493$ ,  $p = 1.000$ , 此模型预测精度为 Ⅱ级.

6) 同理, 对六采区主采的 9(8) 煤瓦斯压力预测结果的平均模拟相对误差为 0.079%, 由误差检验计算 得  $c = 0.437$ ,  $p = 0.800$ , 此模型预测精度为 II 级.

7) 同理, 对六采区主采的 10 煤瓦斯压力预测结果的平均模拟相对误差为 0.022%, 由误差检验计算得  $c = 0.324$ ,  $p = 0.950$ , 此模型预测精度为 I 级.

## 5 结论

 $1)$  GM $(1,1)$  模型的预测精度均为 $N$ 级, 预测数据可信度较低, 不宜用于井下煤层瓦斯压力的预测.

2) 新陈代谢 GM(1,1) 模型和 GM(1,1) 残差模型的预测精度为 II 级、II 级, 预测数据可信度较高, 可 用于井下煤层瓦斯压力的预测.

3)  $GM(1,1)$ -Markov 组合模型的预测精度为 I 级、II 级, 预测数据可信度高, 可推荐运用到煤矿井下 煤层瓦斯压力的非线性预测中.

#### 参考立献 ·

 $\lceil 1 \rceil$  国家煤矿安全监察局.防治煤与瓦斯突出细则 $\lceil$  M].北京:煤炭工业出版社, 2019.

- $\lceil 2 \rceil$  邢玉忠, 张俭让. 矿井灾害防治 $\lceil$  M ]. 徐州: 中国矿业大学出版社, 2017.
- [3] 罗文柯.上覆巨厚火成岩下煤与瓦斯突出灾害危险性评估与防治对策研究[D].长沙:中南大学,2010.
- [4] 念其锋,施式亮,李润求.基于广义回归神经网络的煤与瓦斯突出区域预测[J].矿业工程研究,2014,29(1):25-29.
- [5] 潘锡辉,谢东海.南方中小煤矿煤与瓦斯突出特征及防治技术[J].矿业工程研究,2010,25(2):44-47.
- $\lceil 6 \rceil$  刘思峰,杨英杰,吴利丰.灰色系统理论及其应用研究 $\lceil$  M].北京:科学出版社,2017.
- [7] 张开,罗文柯,邓君,等.灰色系统理论在采空区瓦斯抽采纯量预测中的应用[J].矿业工程研究,2018,33(4):36-39.
- [8] 李润求,施式亮,念其锋,等.基于灰色系统理论的煤矿安全生产形势预测[J].矿业工程研究,2010,25(3):54-58.
- [9] 宋晓震,施式亮,曹建.基于灰色马尔科夫模型的煤炭产量预测[J].矿业工程研究,2019,34(2):29-34.
- [10] 罗文柯,施式亮,李东明,等.灰色系统理论在煤矿开采沉降量预测中的应用[J].矿业工程研究,2009,24(1):11-14.
- [11] 杨武艳,郁钟铭.GM(1,1)灰色预测模型在矿井瓦斯涌出量预测中的应用[J].矿业工程研究,2012,27(4):46-49.
- [12] 熊靖飞,李篷,王列平,等.矿井井架基础沉降预测中的 Asaoka 法和灰色模型[J].矿业工程研究,2013,28(2):6-9.
- [13] 陈延可,王社欣,李嘉豪,等.瓦斯涌出量的灰色模型预测与曲线拟合预测对比[J].矿业工程研究,2014,29(1):30-34.
- $[14]$  刘寿兰,周新良,罗文柯,等.基于改进灰色马尔柯夫模型对我国煤炭生产总量的预测 $[1]$ .矿业工程研究,2011,26(1):  $76 - 80.$
- [15] 李义敬,曹爱虎,吴德义,等.基于平滑变换的瓦斯涌出量灰色预测方法研究[J].矿业工程研究,2011,26(3):34-38.